# **3.4 Multiplying Decimals**

*Objective: To multiply decimals* 

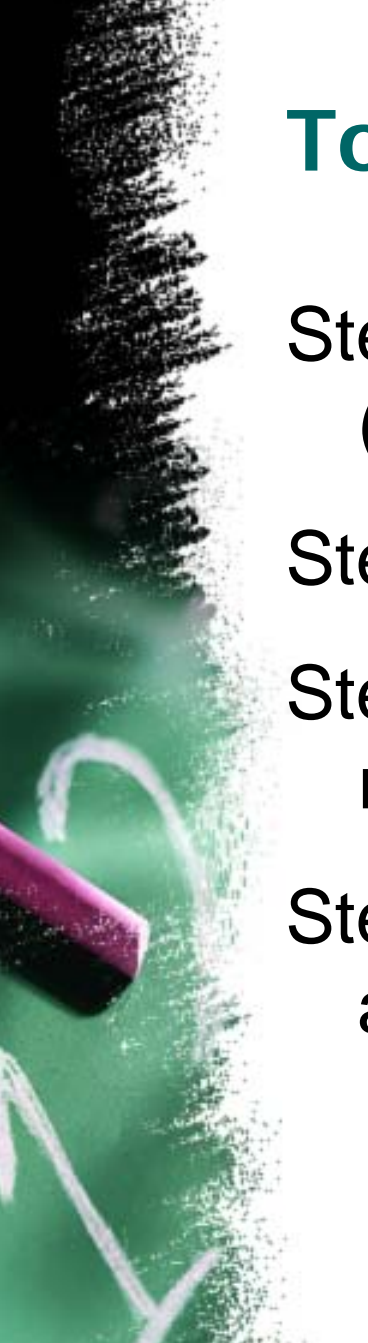

# **To Multiply Decimals**

Step 1: Put the values in a vertical column. (Do not line up the decimals)

Step 2: Multiply as usual

Step 3: Count the total number of digits to the right of the decimals point

Step 4: Replace the decimal point in the answer

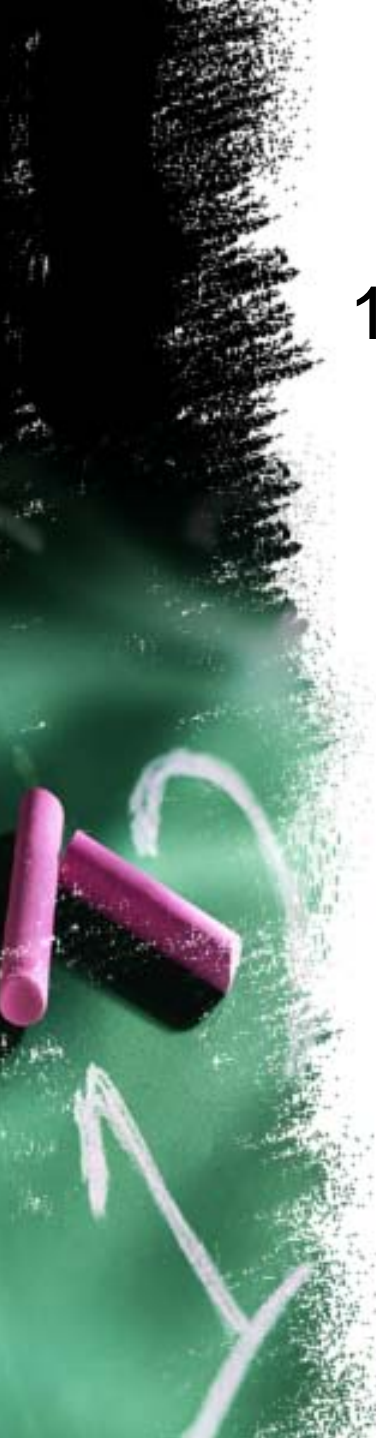

## **Examples**

1) 6.04 **·** 1.6

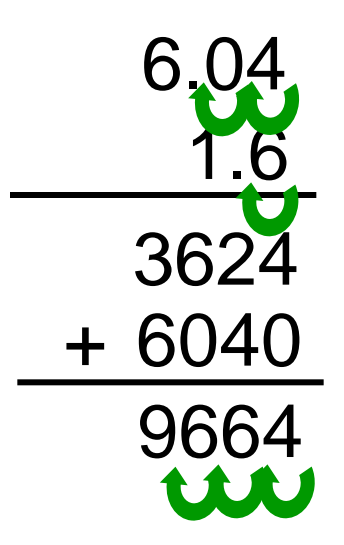

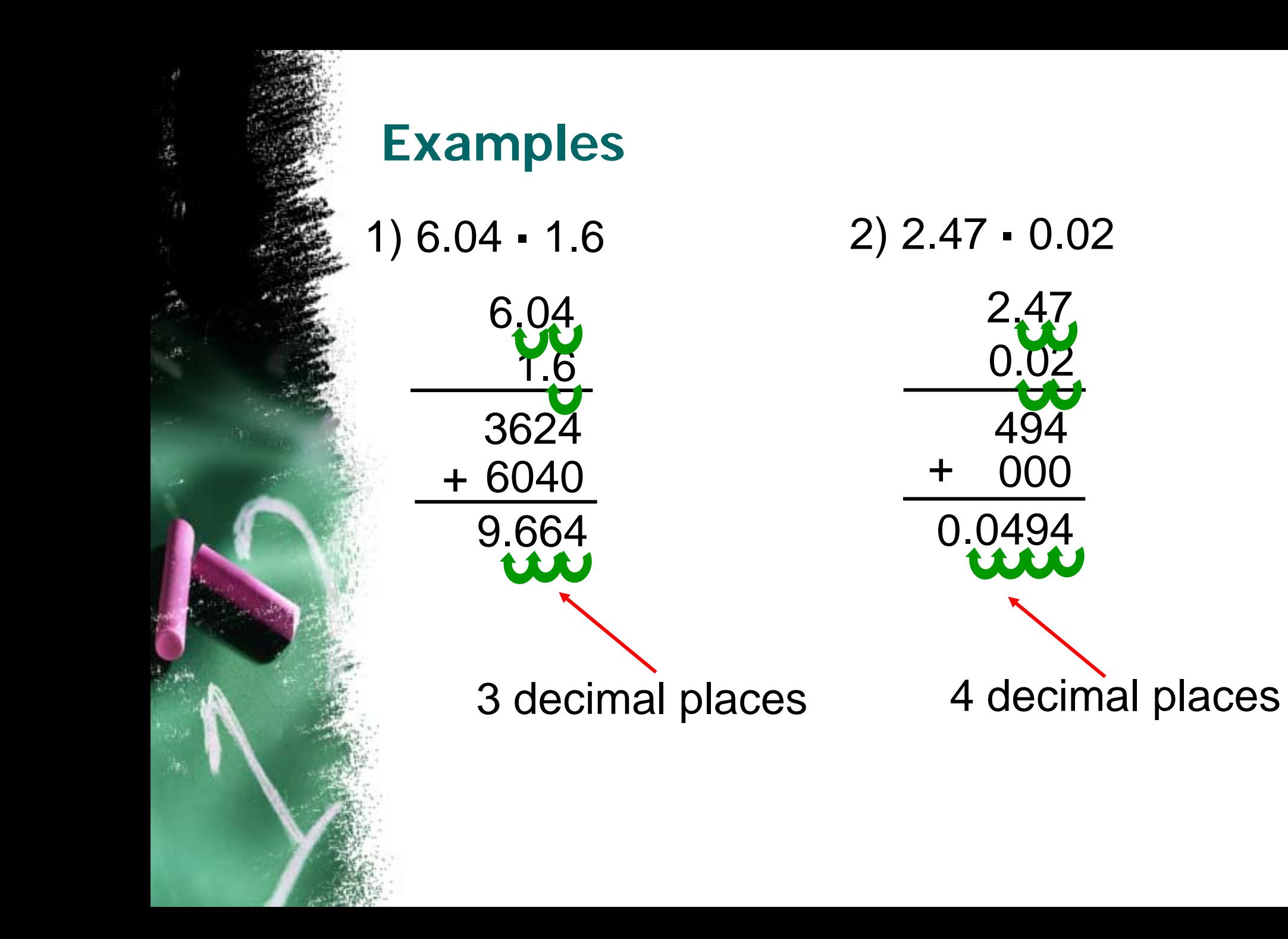

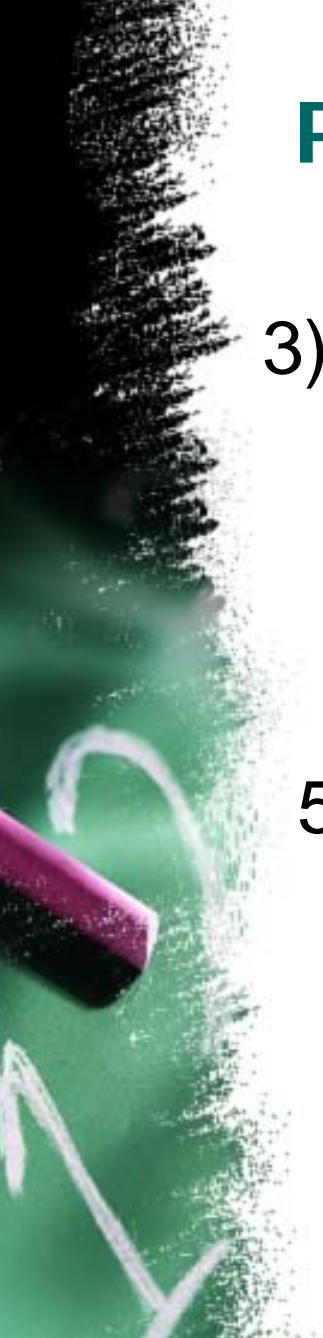

#### **Practice**

3) 4.24 **·** 3.76 4) 13.01 **·** 8.1 15.9424 105.381

5) 7.4 **·** 0.037 6) 5 **·** 2.9 0.2738 14.5

### **Find the Area of the Figure**

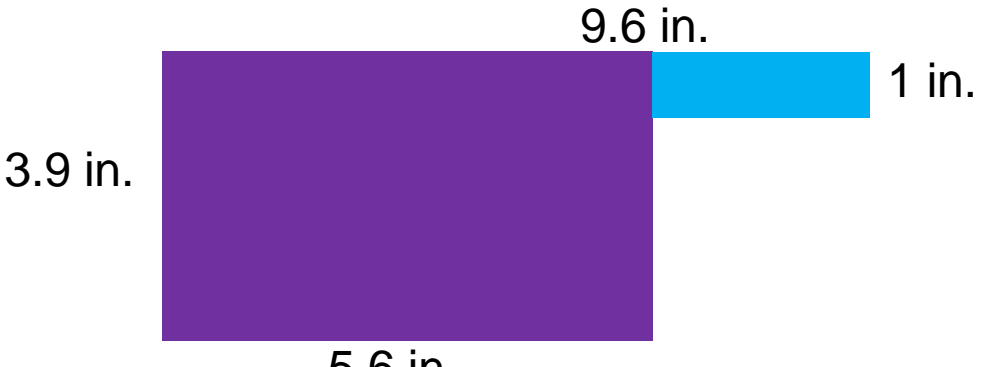

5.6 in.

Find the area of each shape and add them together.

> Purple Blue 3.9 in **·** 5.6 in. 4in **·** 1 in  $21.84$  in<sup>2</sup>  $21.84$  in<sup>2</sup> + 4 in<sup>2</sup>  $4$  in<sup>2</sup>

> > $25.84$  in<sup>2</sup>

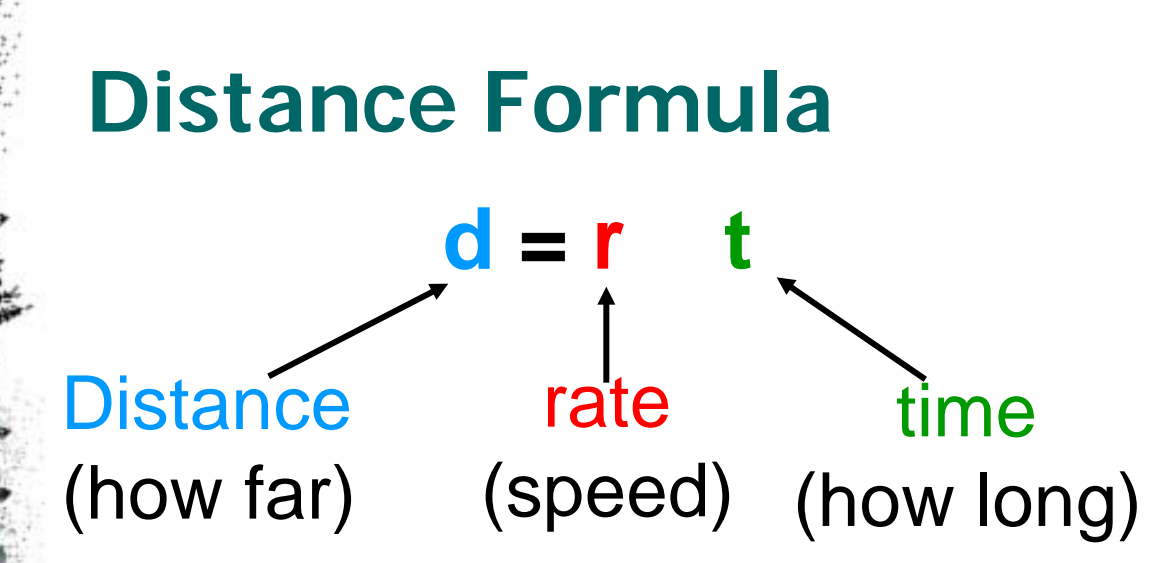

Step 1: List the information you know Step 2: Identify what you **want** to know Step 3: Plug in the information into the formula

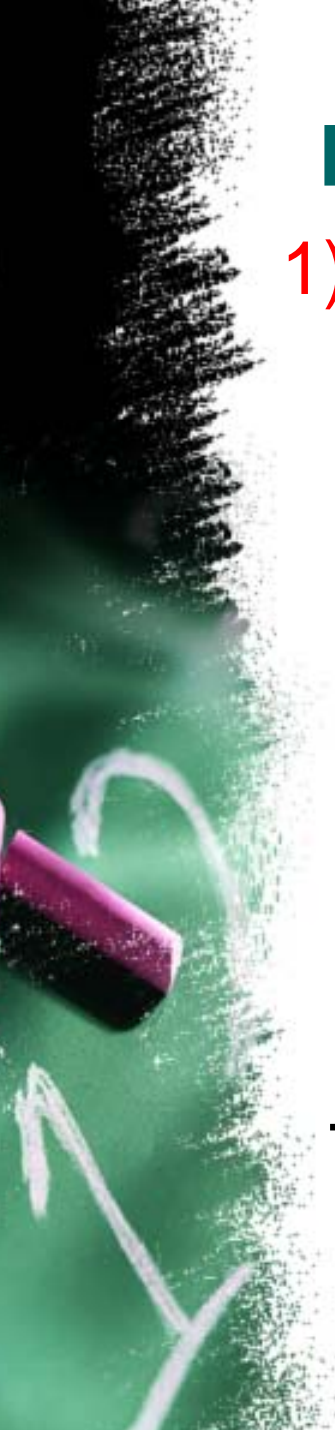

## **Examples**

1) rate  $= 5.2$  ft./sec.  $time = 8.62 sec$ .  $distance = ?$ **d = r t d = 5.2** • 8.62 5.2  $\times$  8.62 104 3120 + 41600 44.824 ft.

2) rate  $= 4.5$  yards/sec.  $time = 25.25$  sec.  $distance = ?$ **d = r t**  $d = 4.5 \cdot 25.25$ 4.5  $\times$  25.25 225 900 22500 + 90000 113.625 yards

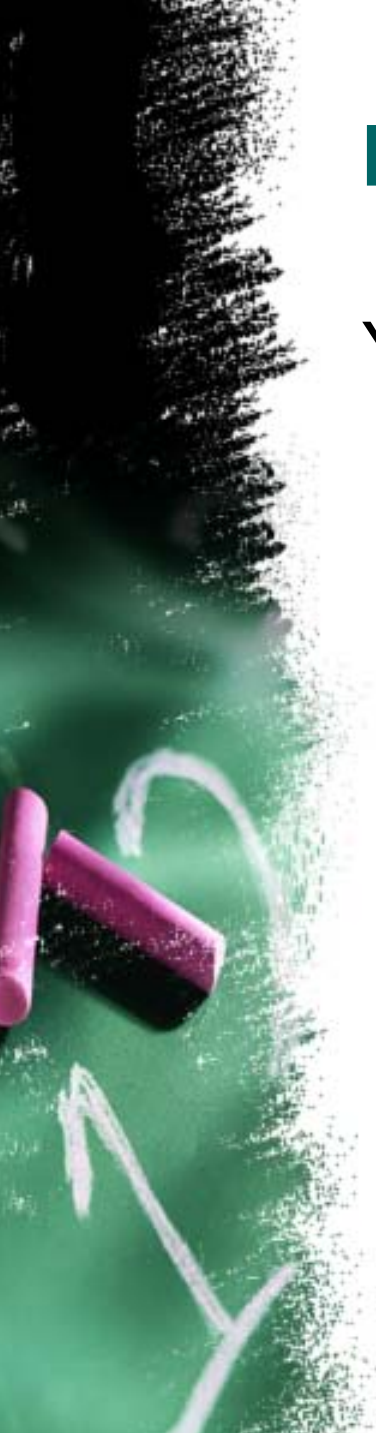

### **Practice**

You are traveling to Magic Mountain (from school) at an average speed of 40 miles/hour. It takes 1.25 hours to get there. What is the distance from Downey to Magic Mountain?

> rate  $= 40$  mph.  $time = 1.25$  hours  $distance = ?$

**d = r t**  $d = 40 \cdot 1.25$ 

40  $x 1.25$ 200 800 4000 50.00 miles